Klaus Dembowski

## Smartphoneund Tablet-Hacks

Mess-, Steuer- und Kommunikationsschaltungen selbst gebaut und programmiert

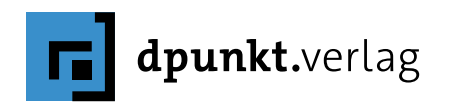

Klaus Dembowski

Lektorat: Dr. Michael Barabas Copy-Editing: Sandra Gottmann Satz: Frank Heidt Herstellung: Susanne Bröckelmann Umschlaggestaltung: Helmut Kraus, www.exclam.de Druck und Bindung: M. P. Media-Print Informationstechnologie GmbH, 33100 Paderborn

Bibliografische Information der Deutschen Nationalbibliothek Die Deutsche Nationalbibliothek verzeichnet diese Publikation in der Deutschen Nationalbibliografie; detaillierte bibliografische Daten sind im Internet über http://dnb.d-nb.de abrufbar.

## ISBN:

Print 978-3-86490-423-3 PDF 978-3-96088-108-7 ePub 978-3-96088-109-4 mobi 978-3-96088-110-0

1. Auflage 2017 Copyright © 2017 dpunkt.verlag GmbH Wieblinger Weg 17 69123 Heidelberg

Die vorliegende Publikation ist urheberrechtlich geschützt. Alle Rechte vorbehalten. Die Verwendung der Texte und Abbildungen, auch auszugsweise, ist ohne die schriftliche Zustimmung des Verlags urheberrechtswidrig und daher strafbar.

Dies gilt insbesondere für die Vervielfältigung, Übersetzung oder die Verwendung in elektronischen Systemen.

Es wird darauf hingewiesen, dass die im Buch verwendeten Soft- und Hardware-Bezeichnungen sowie Markennamen und Produktbezeichnungen der jeweiligen Firmen im Allgemeinen warenzeichen-, marken- oder patentrechtlichem Schutz unterliegen.

Alle Angaben und Programme in diesem Buch wurden mit größter Sorgfalt kontrolliert. Weder Autor noch Verlag können jedoch für Schäden haftbar gemacht werden, die im Zusammenhang mit der Verwendung dieses Buches stehen.

## **Vorwort**

Smartphones und Tablets sind hochintegrierte Mini-Computer, die von der Leistungsfähigkeit her typische »Bastlersysteme« wie Arduino oder Raspberry Pi nicht selten weit übertreffen, selbst wenn sie älteren Baujahres sind. Sie verfügen standardmäßig über eine mobile Spannungsversorgung (Akku) und Mobilfunk, bieten ein hochauflösendes Display mit Touchscreen und besitzen Funkschnittstellen wie WLAN und Bluetooth, was bei den Bastlersystemen eben nicht standardmäßig dazugehört.

Deshalb sind Smartphones und Tablets prinzipiell hervorragende Plattformen, um hiermit eigene Anwendungen zu verwirklichen. Wenn dies überhaupt angedacht wird, beschränken sich diese jedoch meist auf das Programmieren von Apps, denn den Smartphones und Tablets fehlen entsprechende Schnittstellen wie frei programmierbare I/O-Leitungen, die bei den »Bastlersystemen« als GPIO-Ports standardmäßig zur Verfügung stehen.

In diesem Buch werden zahlreiche Möglichkeiten gezeigt, um die mobilen Geräte mit verschiedenen Schnittstellen auszustatten, sodass damit jetzt eigene Anwendungen aufgebaut werden können. Als Rüstzeug gehört dazu auch passendes Grundlagenwissen, etwa über elektronische Bauelemente und zur Messtechnik, damit die notwendigen Verstärker- und Sensorschaltungen korrekte und verlässliche Ergebnisse liefern.

Das Themenspektrum dieses Buches deckt somit in praxisorientierter Form die komplette Signalverarbeitungskette vom Sensor bis hin zum Internet of Things ab, wofür die relevanten Funktechniken ebenfalls eine wichtige Rolle spielen. Die dazu passende Software − in Form von Apps − darf natürlich nicht fehlen, denn sie ermöglicht die Kommunikation mit der Hardware und wird auch als Download für eigene Experimente zur Verfügung gestellt.

Ausrangierte Handys und Smartphones und mittlerweile auch Tablets liegen vielfach nutzlos herum, weil sie heutigen Ansprüchen nicht mehr genügen. Die Innovationszyklen scheinen immer kürzer zu werden, weshalb diese Geräte sehr schnell »aus der Mode kommen«. Für Android-basierte Geräte, für die der Hersteller schon längst keine Updates mehr anbietet, kann das Aufspielen einer alternativen Firmware (Custom ROMs) den Lebenszyklus noch eine ganze Weile verlängern und zudem neue Verwendungszwecke eröffnen, wie es im Buch gezeigt wird.

Sicherlich ist es nicht jedermanns Sache, ein Handy oder Smartphone auseinanderzunehmen und an dem Gerät herumzulöten. An ein altes Handy, welches ohnehin zu nichts anderem mehr eingesetzt werden soll, traut sich aber auch der eher ungeübte Bastler heran, um etwa einen Mobilfunkschalter zur Gerätefernsteuerung aufzubauen.

vii

Gleichwohl ist das Löten in diesem Buch keine Pflichtübung, und die Verbindung eines aktuellen Smartphones mit eigenen Schaltungen – ganz einfach über einen Fotowiderstand oder komplexer über den USB − birgt bei den erläuterten Applikationen und sachgemäßer Anwendung keinerlei Gefahr für das gute Stück, vielmehr lädt es damit zum Basteln ein und gewinnt völlig neue Funktionalitäten. Viel Spaß dabei!

*Klaus Dembowski,* Oktober 2016

## **Inhalt**

# 1 Gerätefunktion und -aufbau 1

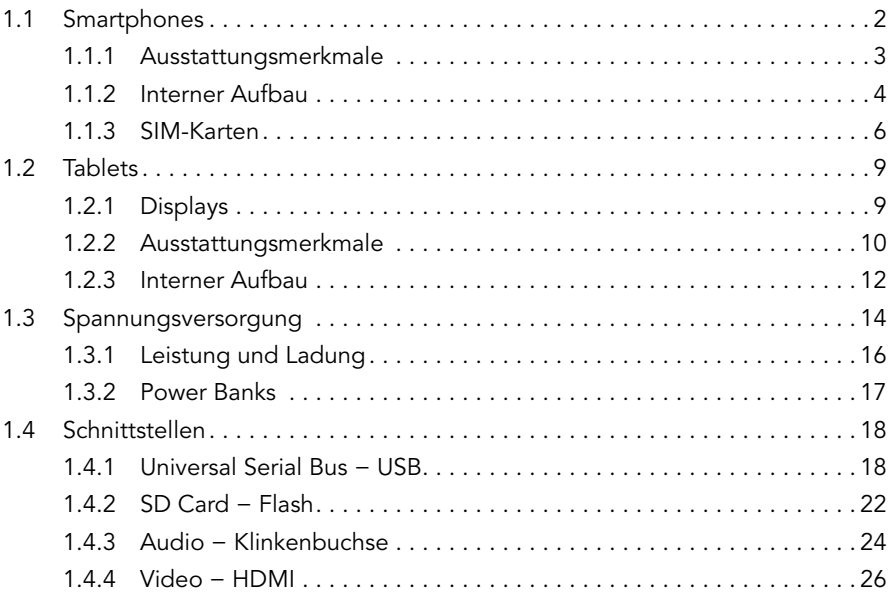

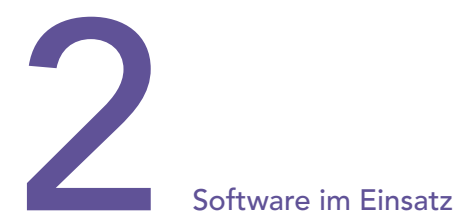

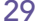

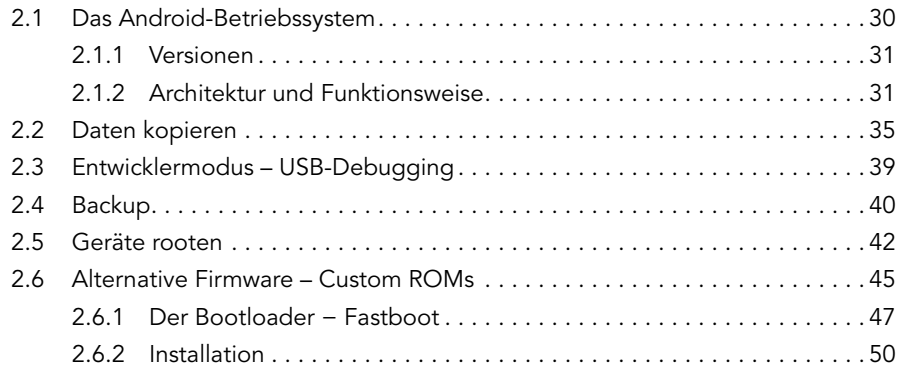

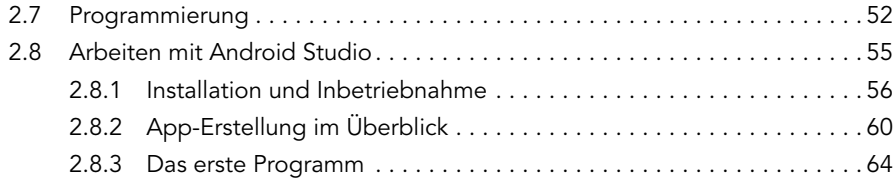

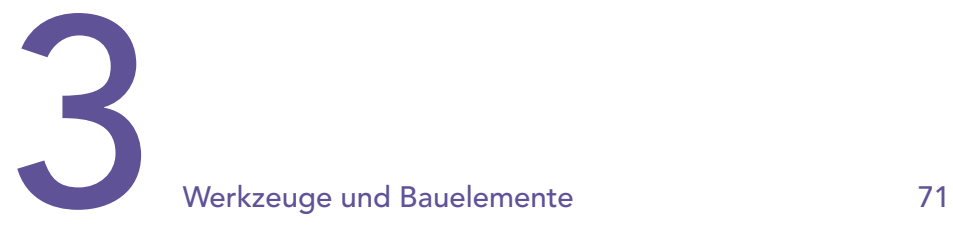

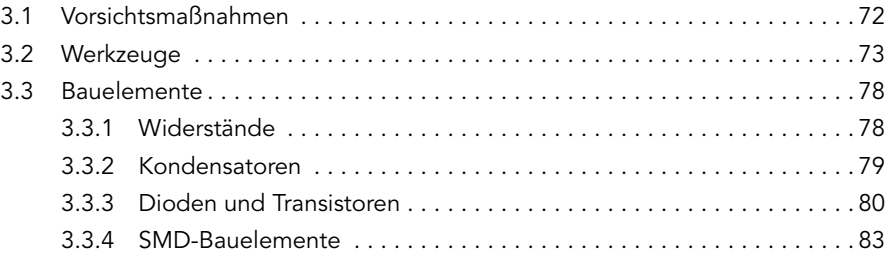

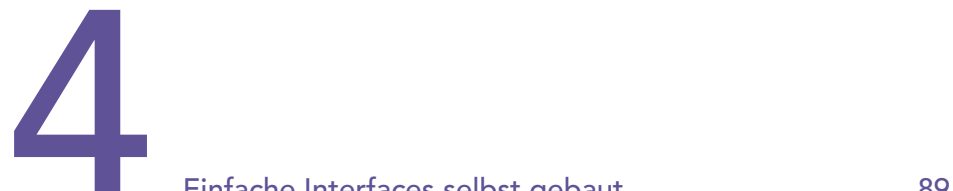

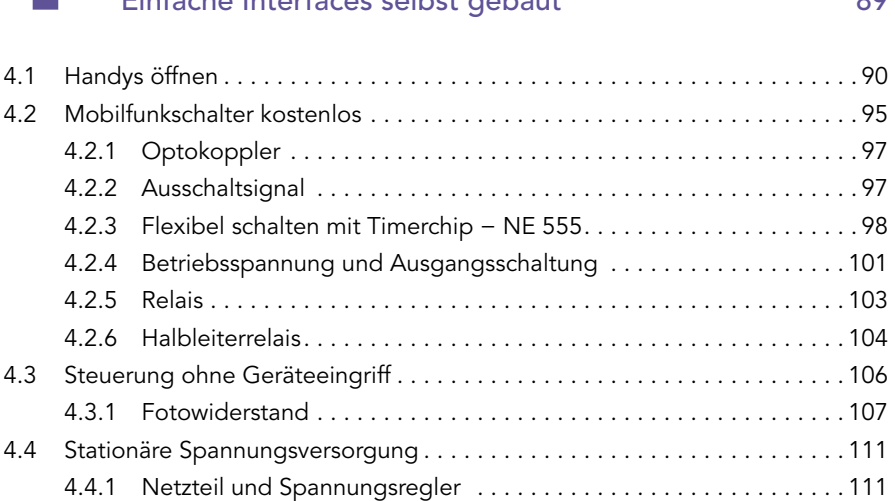

# Smartphone-Sensorik

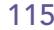

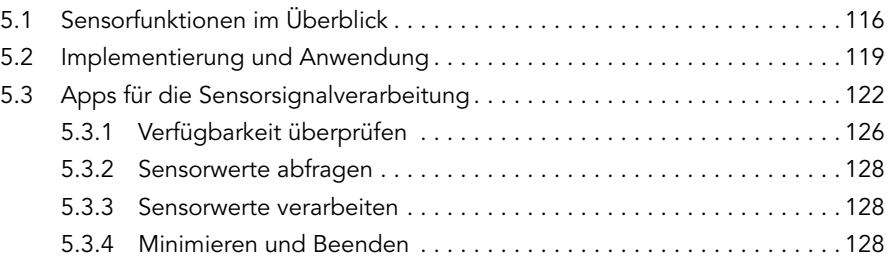

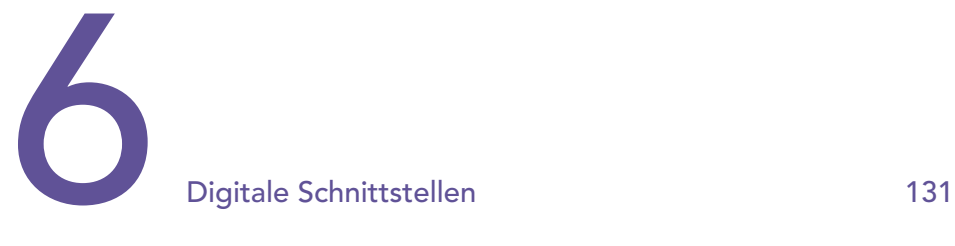

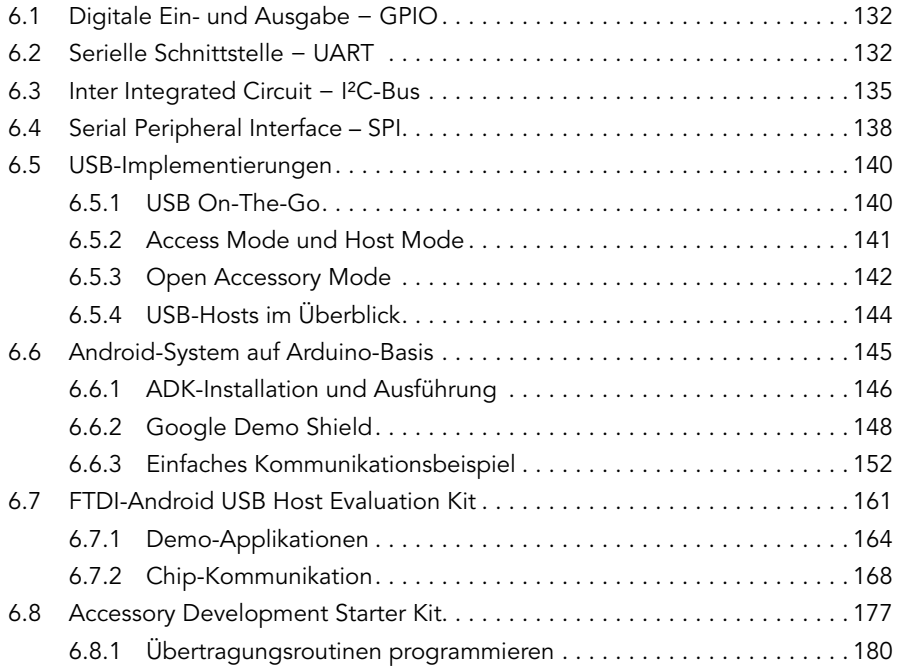

## 7 Messen und Steuern 189

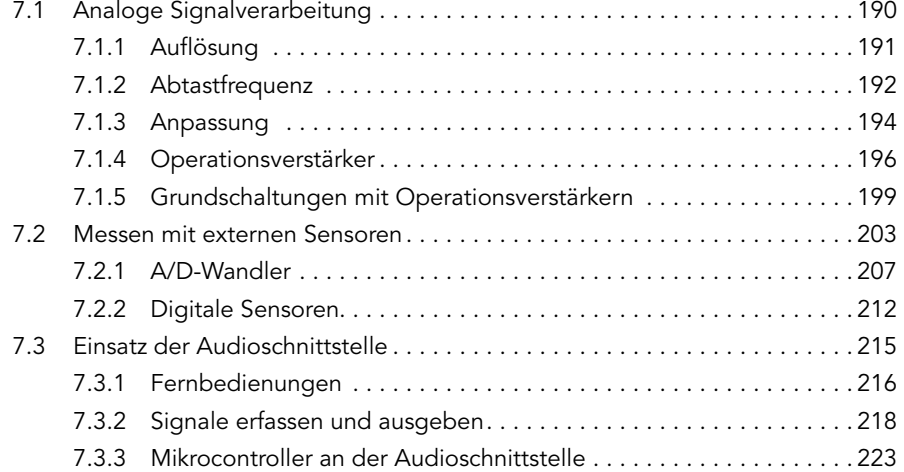

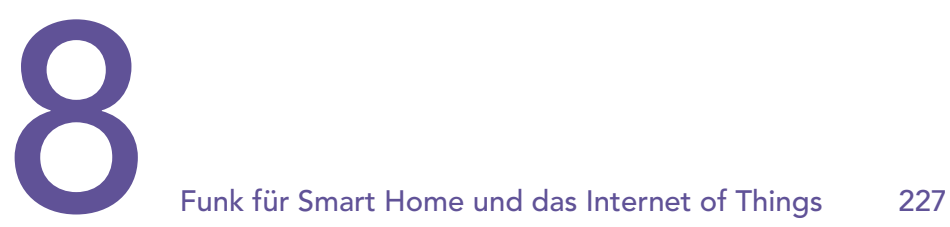

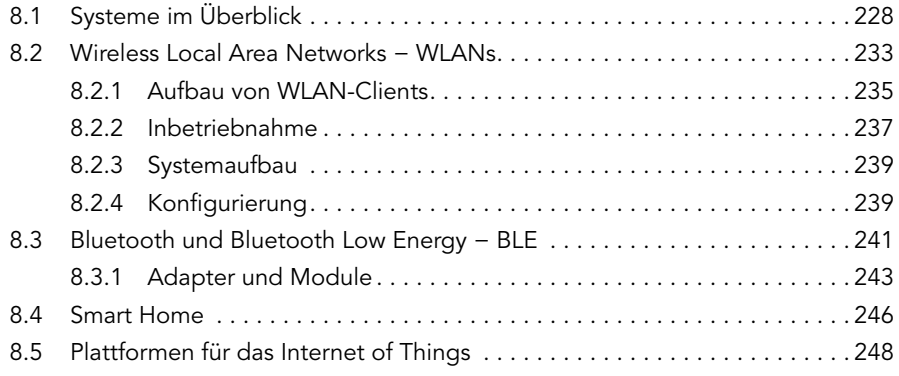

## Index 255